# uptobox Documentation

Release latest

# **CONTENTS**

| 1 | Getting started | 3 |
|---|-----------------|---|
| 2 | Getting help    | 5 |
| 3 | Meta            | 7 |

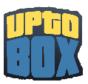

Uptobox.py is a simple API wrapper for Uptobox.

CONTENTS 1

2 CONTENTS

### CHAPTER

# ONE

# **GETTING STARTED**

Is this your first time using the library? This is the place to get started!

- **First steps:** intro | quickstart
- Working with Uptobox: token | doc
- Examples: Many examples are available in the repository

### **CHAPTER**

# **TWO**

# **GETTING HELP**

- Ask us and hang out with us in our discord server.
- Report bugs in the issue tracker.
- Ask in our GitHub discussions page.

**CHAPTER** 

### **THREE**

### **META**

If you're looking for something related to the project itself, it's here.

# 3.1 Changelog

This page keeps a detailed human friendly rendering of what's new and changed in specific versions

### 3.1.1 v1.1.0

#### **New Features**

• Add the variable File.streamURL to get the stream URL of the file

### Other

• Optimization

#### 3.1.2 v1.0.6

#### **Bug Fixes**

• Fix the module was uninstallable on pip

#### **New Features**

- Add the function Client.download() to get the direct link to download something
- Add the function Client.upload() to upload files on Uptobox
- Add the event on\_error

#### 3.1.3 v1.0.0

The first version of the module

#### **New Features**

- Add the function Client.login() to connect to Uptobox
- Add the function Client.logout() to disconnect to Uptobox
- Add the function Client.listen() to make events
- Add the class Client.user to get the account
- Add the function Client.fetchFile() to get the file object through the file code
- Add the event on\_connect
- Add the event on\_logout

8 Chapter 3. Meta